### **МИНОБРНАУКИ РОССИИ**

**Федеральное государственное бюджетное образовательное учреждение высшего образования «Горно-Алтайский государственный университет» (ФГБОУ ВО ГАГУ, ГАГУ, Горно-Алтайский государственный университет)**

# **Обслуживание вычислительной техники** рабочая программа дисциплины (модуля)

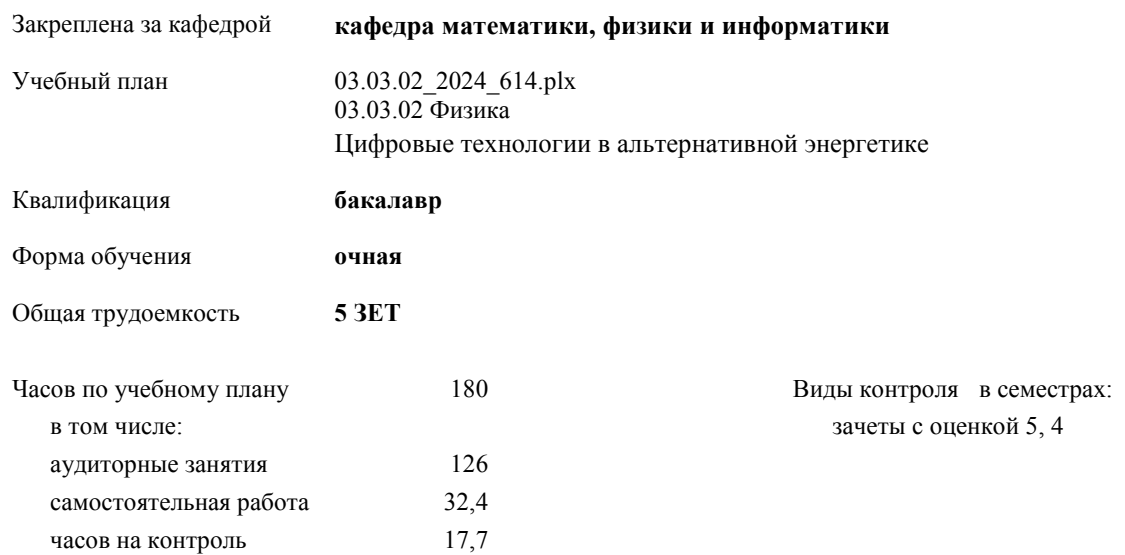

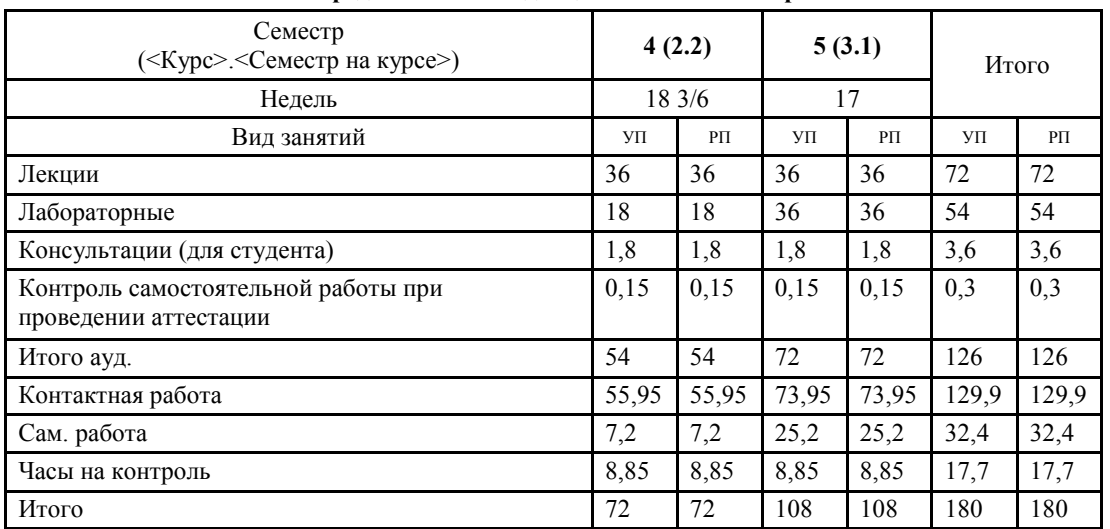

#### **Распределение часов дисциплины по семестрам**

УП: 03.03.02\_2024\_614.plx стр. 2

Программу составил(и): *К.ф.-м.н., Профессор, Михайлов С.П.*

Рабочая программа дисциплины **Обслуживание вычислительной техники**

разработана в соответствии с ФГОС:

Федеральный государственный образовательный стандарт высшего образования - бакалавриат по направлению подготовки 03.03.02 Физика (приказ Минобрнауки России от 07.08.2020 г. № 891)

составлена на основании учебного плана: 03.03.02 Физика утвержденного учёным советом вуза от 01.02.2024 протокол № 2.

Рабочая программа утверждена на заседании кафедры **кафедра математики, физики и информатики**

Протокол от 11.04.2024 протокол № 8

Зав. кафедрой Богданова Рада Александровна

#### **Визирование РПД для исполнения в очередном учебном году**

Рабочая программа пересмотрена, обсуждена и одобрена для исполнения в 2025-2026 учебном году на заседании кафедры **кафедра математики, физики и информатики**

> Протокол от  $2025 \text{ r.}$   $\mathcal{N}_{\mathcal{Q}}$ Зав. кафедрой Богданова Рада Александровна

#### **Визирование РПД для исполнения в очередном учебном году**

Рабочая программа пересмотрена, обсуждена и одобрена для исполнения в 2026-2027 учебном году на заседании кафедры **кафедра математики, физики и информатики**

> Протокол от  $2026 \text{ r.}$   $\mathcal{N}_2$ Зав. кафедрой Богданова Рада Александровна

#### **Визирование РПД для исполнения в очередном учебном году**

Рабочая программа пересмотрена, обсуждена и одобрена для исполнения в 2027-2028 учебном году на заседании кафедры **кафедра математики, физики и информатики**

> Протокол от  $2027 \text{ r.}$   $\mathcal{N}_{\mathcal{Q}}$ Зав. кафедрой Богданова Рада Александровна

#### **Визирование РПД для исполнения в очередном учебном году**

Рабочая программа пересмотрена, обсуждена и одобрена для исполнения в 2028-2029 учебном году на заседании кафедры **кафедра математики, физики и информатики**

> Протокол от  $2028 \text{ r.}$   $\mathcal{N}_2$ Зав. кафедрой Богданова Рада Александровна

### **1. ЦЕЛИ И ЗАДАЧИ ОСВОЕНИЯ ДИСЦИПЛИНЫ**

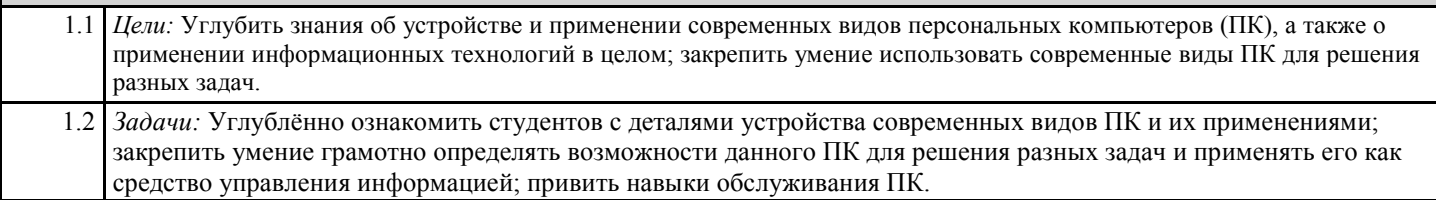

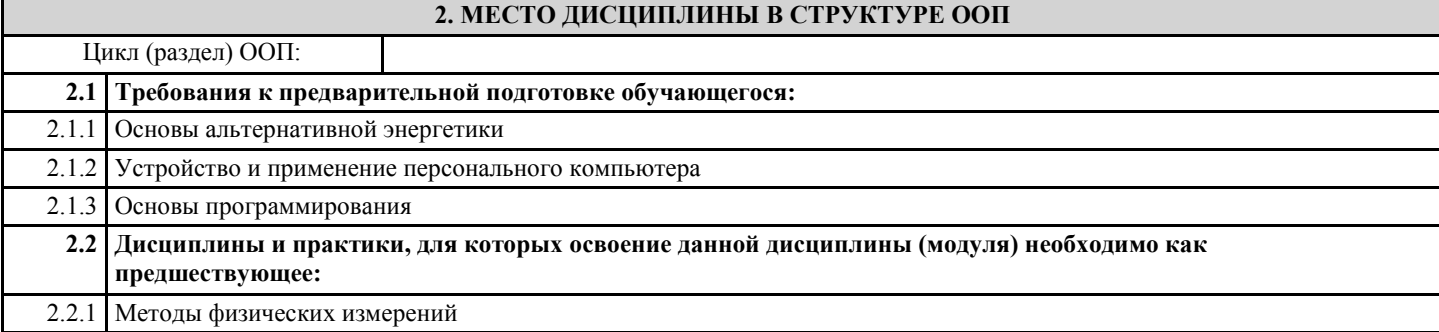

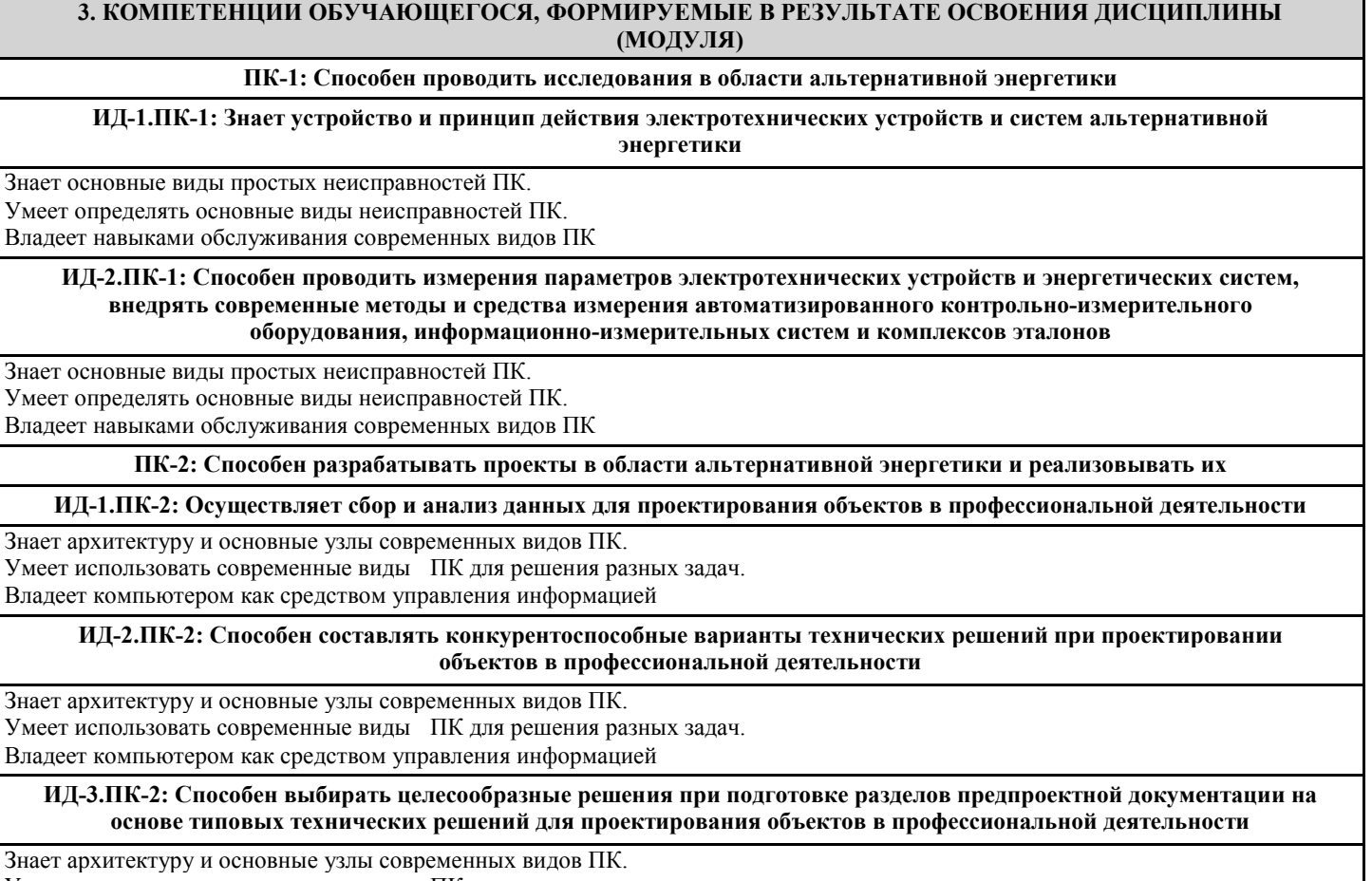

Умеет использовать современные виды ПК для решения разных задач.

Владеет компьютером как средством управления информацией

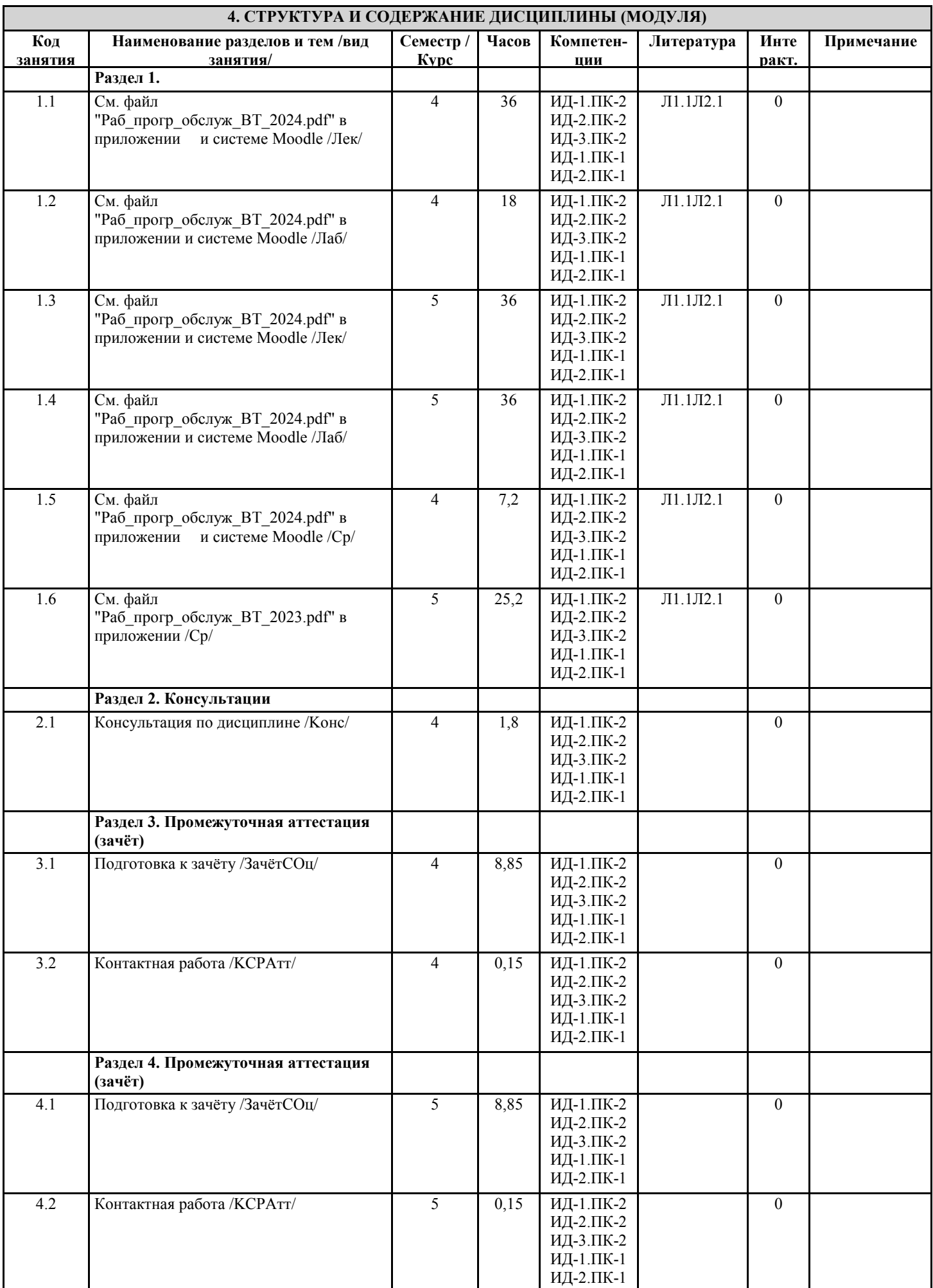

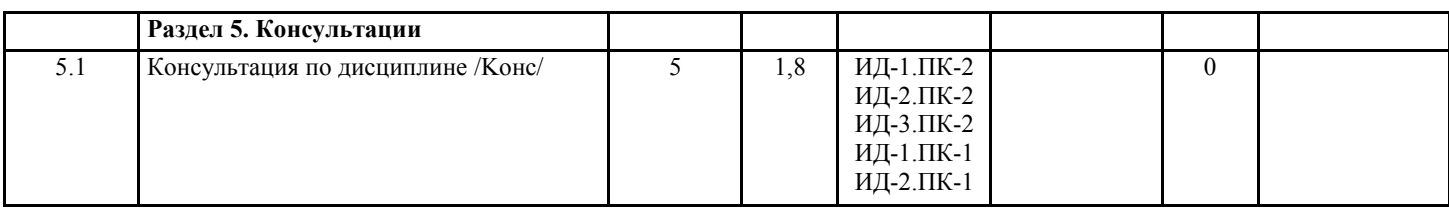

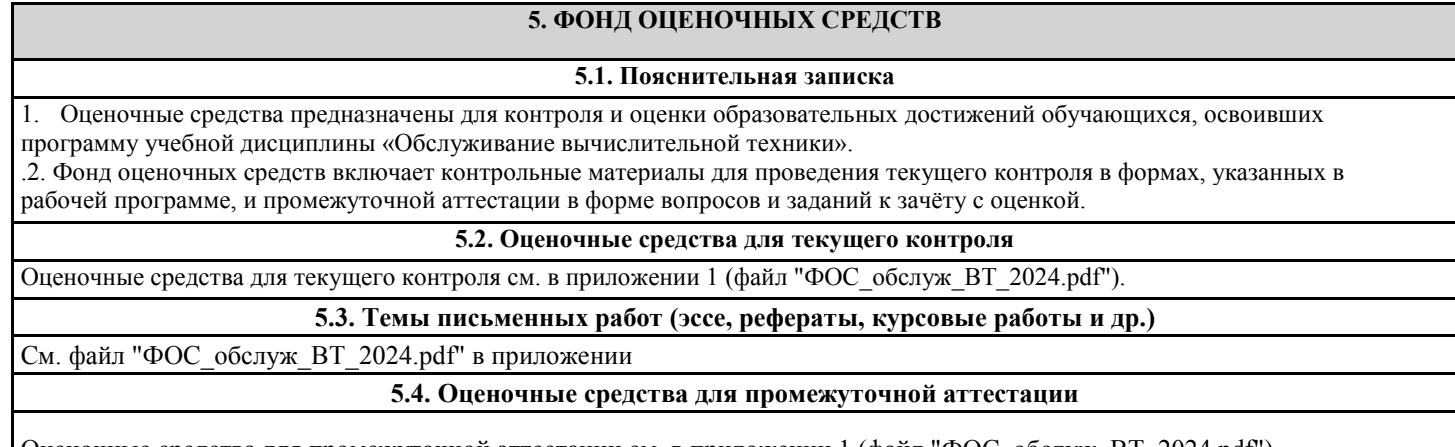

Оценочные средства для промежуточной аттестации см. в приложении 1 (файл "ФОС\_обслуж\_ВТ\_2024.pdf").

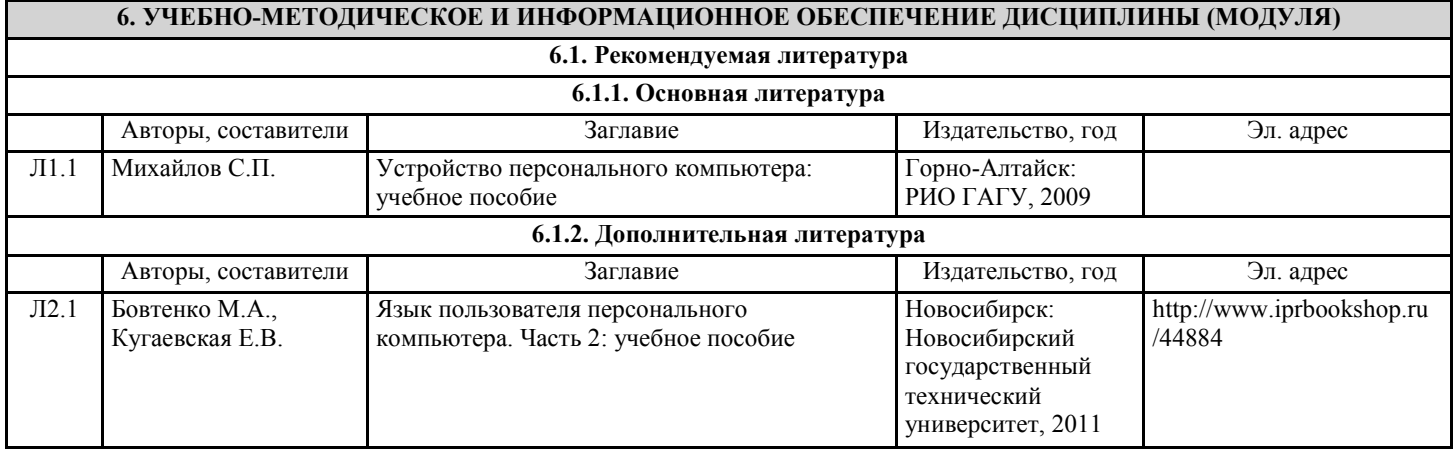

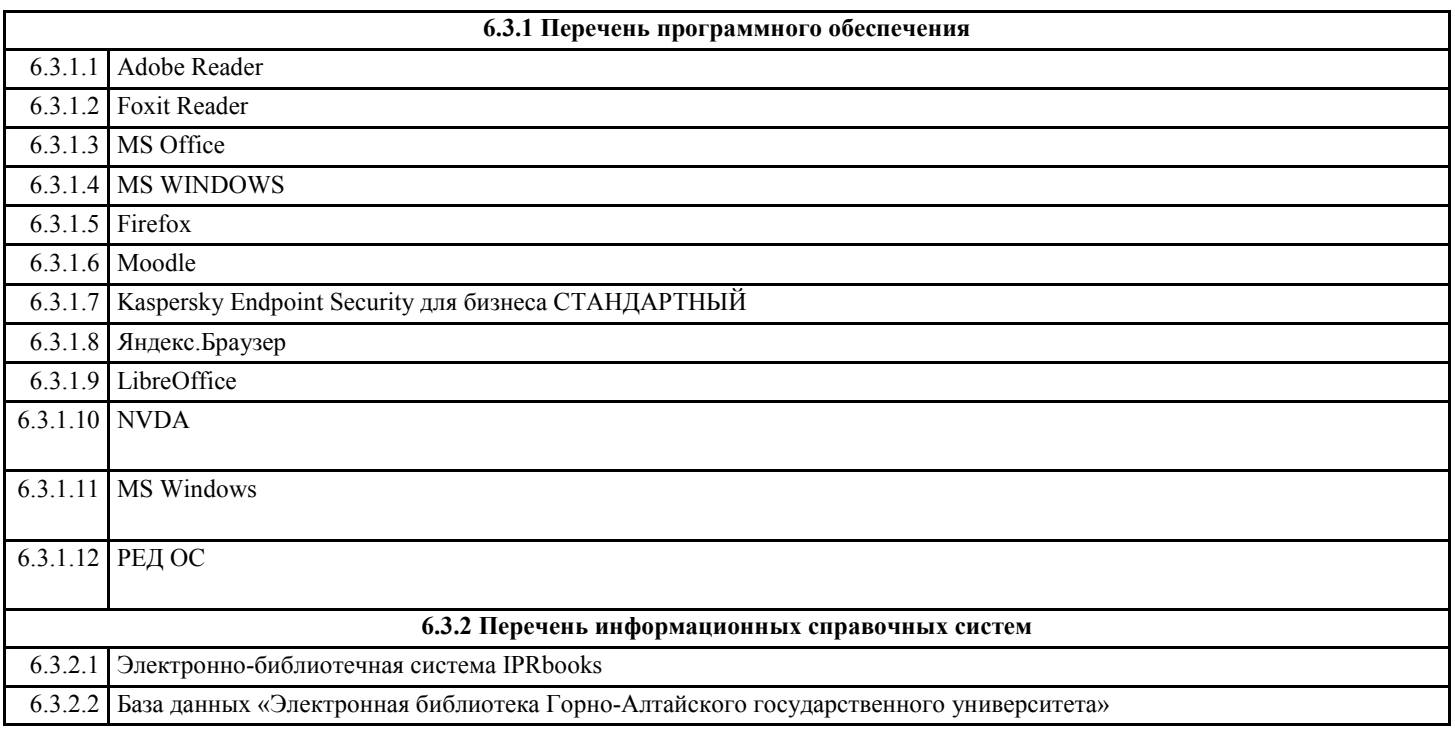

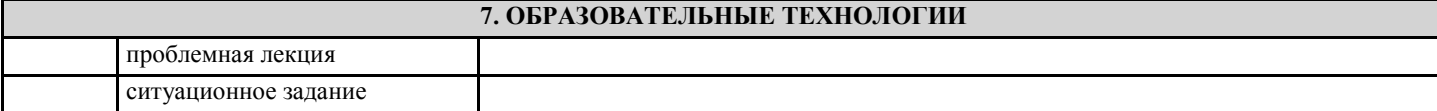

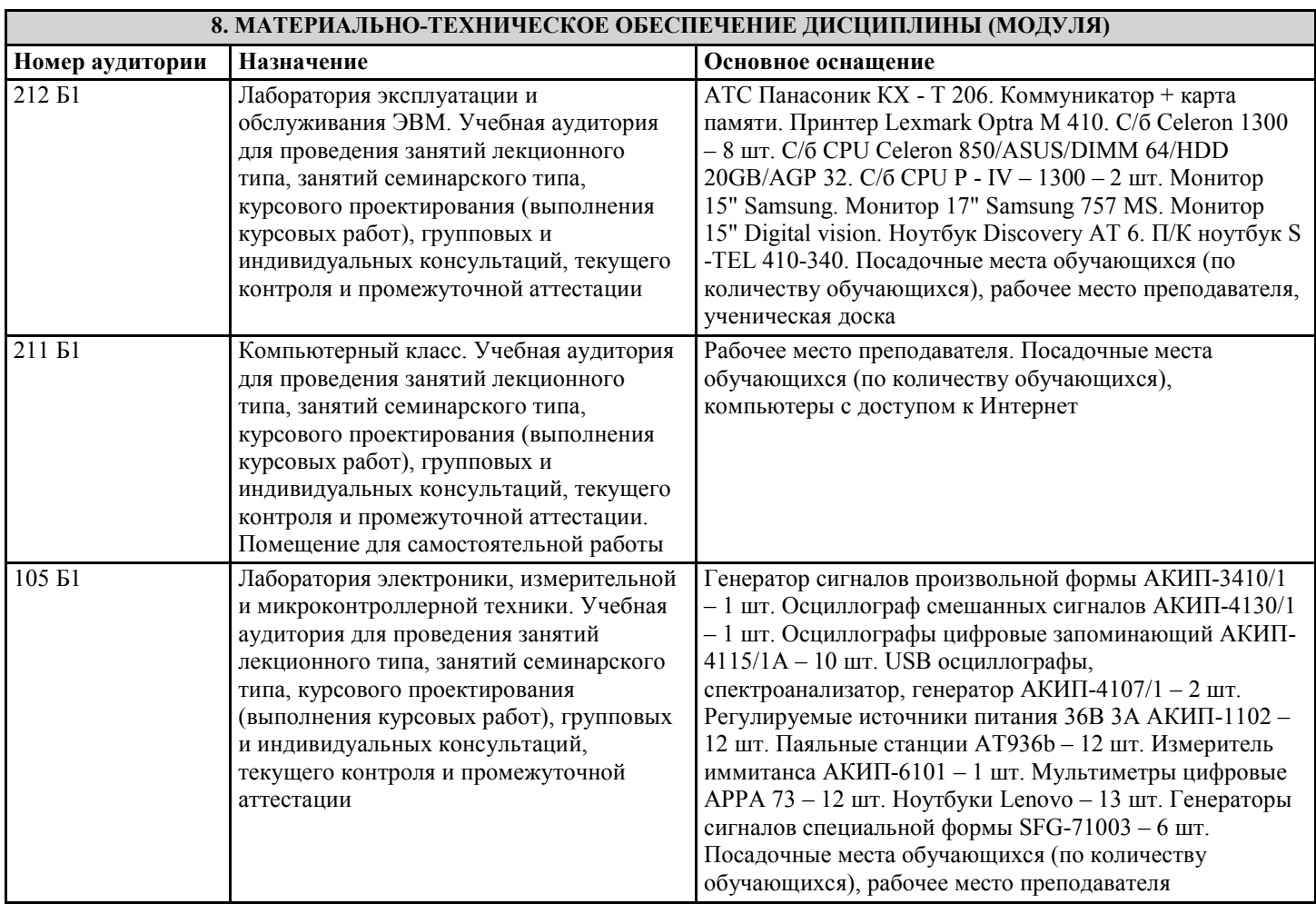

**9. МЕТОДИЧЕСКИЕ УКАЗАНИЯ ДЛЯ ОБУЧАЮЩИХСЯ ПО ОСВОЕНИЮ ДИСЦИПЛИНЫ (МОДУЛЯ)**

См. файл "Раб\_прогр\_обслуж\_ВТ\_2024.pdf" в приложении и системе Moodle.

# Министерство науки и высшего образования РФ

Федеральное государственное бюджетное образовательное учреждение **высшего профессионального образования** «Горно-Алтайский государственный университет» (ГАГУ)

Физико-математический и инженерно-технологический институт (ФМИТИ)

Кафедра математики, физики и информатики

# **С.П. Михайлов**

# РАБОЧАЯ ПРОГРАММА ДИСЦИПЛИНЫ Обслуживание вычислительной техники (ВТ)

# Уровень основной образовательной программы бакалавриат Лля направления полготовки 03.03.02 «Физика» Профиль подготовки «Альтернативная энергетика» 2023-2024 учебный год

Программа составлена в соответствии с требованиями ФГОС ВПО по направлению подготовки 03.03.02 «Физика» (утвержден 7 августа 2020 г. № 891) и учебного плана по направлению подготовки 03.03.02 «Физика» (профиль «Цифровые технологии в альтернативной энергетике»), утвержденного Ученым советом ГАГУ 01.02.2024 г., протокол № 2

Рабочая программа утверждена на заседании кафедры математики, физики и информатики 11.04.2024 г., протокол № 8.

> Горно-Алтайск 2024

### 1. Шели и залачи лиспиплины

**Цель дисциплины** «Обслуживание ВТ» – углубить знания об устройстве и применении современных видов персональных компьютеров (ПК), а также о применении информационных технологий в целом; закрепить умение использовать современные виды ПК для решения разных задач.

Задачи дисциплины: углублённо ознакомить студентов с деталями устройства современных видов ПК и их применениями; закрепить умение грамотно определять возможности данного ПК для решения разных задач и применять его как средство управления информацией; привить навыки обслуживания ПК.

### 2. Место дисциплины в структуре ООП

Дисциплина «Обслуживание ВТ» входит в курсы по выбору студентов вариативной части блока Б1 (Б1.В.ДВ.03.02). Диспиплина изучается в 4 и 5 семестрах.

При освоении дисциплины студенты используют знания, умения, навыки и способы деятельности, сформированные при изучении предметов «Информатика», «Устройство и применение ПК», «Основы альтернативной энергетики». Освоение дисциплины является одной из основ для дисциплин «Электроника», «Радиофизика и электроника», «Методы физических измерений».

### 3. Требования к результатам освоения дисциплины

В совокупности с другими дисциплинами профессионального цикла ФГОС ВПО дисциплина ««Обслуживание ВТ» обеспечивает формирование следующих индикаторов достижения профессиональных компетенций бакалавра:

- знает устройство и принцип действия электротехнических устройств и систем альтернативной энергетики (ИД-1.  $\Pi$ K-1);

- способен проводить измерения параметров электротехнических устройств и энергетических систем, внедрять современные методы и средства измерения автоматизированного контрольно-измерительного оборудования, информационно-измерительных систем и комплексов эталонов (ИД-2. ПК-1);

- способен к сбору и анализу данных для проектирования объектов профессиональной деятельности (ИД-1. ПК-2);

- способен к составлению конкурентоспособных вариантов технических решений при проектировании объектов профессиональной деятельности (ИД-2. ПК-2);

- способен к выбору целесообразных решений и подготовке разделов предпроектной документации на основе типовых технических решений для проектирования объектов профессиональной деятельности (ИД-3. ПК-2)

В результате изучения дисциплины студент должен знать:

- архитектуру и основные узлы современных видов ПК;
- основные виды простых неисправностей ПК.

**Уметь:** 

- использовать современные виды ПК для решения разных задач;
- определять основные виды неисправностей ПК.
- **Владеть:**
- компьютером как средством управления информацией;
- навыками обслуживания современных видов ПК.

### 4. Объем дисциплины и виды учебной работы

Общая трудоемкость дисциплины составляет 5 зачетных единиц в 4 и 5 семестрах.

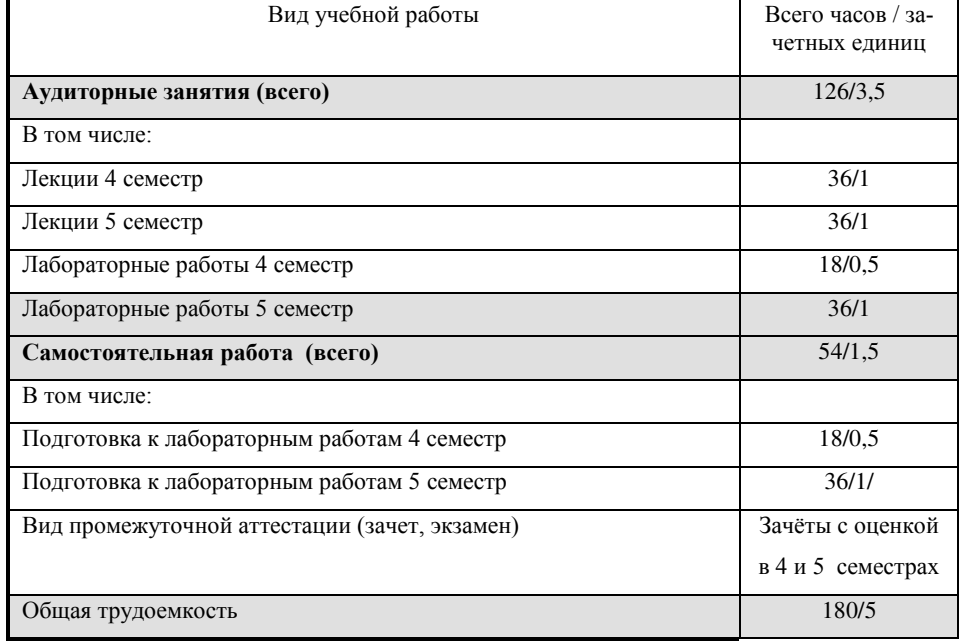

#### 4.1. Календарный план

Этот план в той или иной форме сообщается студентам (например, вывешивается в лаборатории устройства ПК или

доступен в электронном варианте данной рабочей программы) и содержит информацию о распределении занятий по неделям, числе учебных часов, формах и времени контроля и пр. В плане 2022 учебного года дисциплина изучается в 4 семестре 2 курса и 5 4 семестре 3 курса, заканчиваясь в каждом семестре зачётом с оценкой.

Общая трудоемкость дисциплины составляет 5 зачетных единиц (180 часов). Из них аудиторных часов 126 (3,5 зачетных единицы), которые делятся так: 72 часа лекций (2 зачетных единицы) и 54 часа лабораторных работ (1.,5 зачетных единицы). На самостоятельную работу студентов СРС выделено 54 часа (1,5 зачетных единицы), все на подготовку к лабораторным работам и сдачу зачётов по итогам лекций и лабораторных работ. В рамках часов на самостоятельную работу выделяются часы ИРС - индивидуальной работы преподавателей со студентами, имеющими задолженность по лекциям или лабораторным работам.

Фактически занятия идут почти весь семестр – сначала лекции, а потом лабораторные работы. В конце семестра отводятся запасные недели и часы ИРС для студентов, имеющих задолженности по лекциям или по каким-то причинам не успевших выполнить и сдать работы.

#### **4.2. Проведение лабораторных работ**

Каждое занятие в лаборатории обслуживания ПК идёт 4 часа по подгруппам; работы выполняются бригадами из 1-2 человек. Разбивку по бригадам и порядок прохождения работ в цикле определит преподаватель. Тематика работ и отрабатываемые экспериментально-практические умения собраны в разделе 5.

. Сами по себе лабораторные работы в лаборатории обслуживания ПК рассчитаны на 2 часа, т.е. за занятие нужно выполнить и защитить 2 работы. Форма организации занятий только цикловая, до 8 занятий в цикле; в идеале на цикл достаточно 4 недель. Однако в конце семестра выделяется запасная неделя для студентов, по любым причинам не успевших выполнить работы, а также часы ИРС.

Для подготовки к работе в лаборатории нужно самостоятельно изучить лекции и рекомендуемую литературу. Для защиты работы обязателен оформленный отчёт. Качество отработки экспериментальных и практических умений контролируют преподаватель или лаборант. Усвоение теоретического материала проверяет только преподаватель при защите работы.

Поскольку физиков всего 1 группа, то число подгрупп в лаборатории максимум две, а может быть и одна. Значит, в случае пропуска какой-то лабораторной работы выполнить её можно только в течение тех недель, пока идёт данный цикл, с другой подгруппой. Видно, что пропуск нескольких лабораторных работ совершенно недопустим по лю**бым причинам,** т.к. организовать их отработку практически невозможно; нужно ждать год, пока работы не повторятся у следующего курса, но такой студент-задолжник будет просто отчислен. Даже в случае пропуска занятий по вполне уважительным причинам, подтверждённым документами (длительная болезнь, роды и т.п.) организовать заново выполнение часов лабораторных работ нереально, поскольку преподаватель свои часы выполнил, и требовать их выполнения заново никто права не имеет. Можно только взять на год академический отпуск, но перечень причин для этого очень небольшой и требует очень строгого обоснования.

Итак, лабораторные работы нельзя пропускать по любой причине или нужно успеть догнать бригаду; именно поэтому выделяются запасные недели и часы ИРС. С пропуском лекций проще: нужно лишь показать их переписанный текст лектору до зачёта и кратко раскрыть содержание лекции.

#### $4.3.$  Порядок сдачи зачётов с оценкой.

Для допуска к зачёту нужно не иметь пропусков по всем видам занятий или вовремя отработать их. Для сдачи зачёта нужно выполнить и сдать все лабораторные работы, получив за каждую оценку. Округлённая средняя оценка за семестр с учётом работы на лекциях и будет оценкой, полученной на зачёте.

#### **5. Содержание дисциплины**

#### 5.1 Программа дисциплины.

Основные виды современных ПК: серверы, офисные и домашние настольные ПК, промышленные ПК, переносные офисные и домашние ПК, военно-полевые ПК. Блок-схема ПК; особенности её реализации. Основные блоки настольного и переносного офисного и домашнего ПК. Блок питания; его основные неисправности. Основные детали корпусов, их назначение. Типы материнских плат. Основные узлы и детали материнской платы. Основные параметры микропроцессора (МП). Особенности МП разных поколений.

Архитектура и конструктивное исполнение ОЗУ. Вспомогательные устройства материнской платы: тактовый генератор, BIOS, контроллеры прерываний и прямого доступа в память. Системные шины и гнёзда расширения. Основные неисправности материнской платы. Некоторые сообщения POST.

Классификация внешних запоминающих устройств. Конструкция съёмных накопителей на гибких магнитных дисках (НГМД) и несъёмных накопителей на жёстких магнитных дисках (НЖМД). Основные параметры НГМД и НЖМД. Логическая структура НГМД и НЖМД; её создание. Интерфейсы НЖМД. Твердотельные диски SSD. Оптические приводы и диски CD-ROM, CD-R, CD-RW: конструкция, интерфейсы, логическая структура. Приводы и диски DVD. Основные неисправности внешних запоминающих устройств.

Мониторы и видеоплаты: устройство, основные характеристики. Основные видеоинтерфейсы. Способы ускорения работы видеосистемы. Основные неисправности видеосистемы.

Стандартные последовательный (RS-232C) и параллельный (Centronics) порты, их развитие. Шины USB и IEEE-1394, их развитие. Игровой порт. Основные неисправности стандартных портов и шин.

Клавиатура. Манипуляторы. Принтеры. Сканеры. Звуковые карты. Видео- и фотокамеры. Средства мультимедиа. Основные неисправности этих устройств.

Модемы. Сети ЭВМ: основные понятия. Сетевые карты. Топология и архитектура локальных сетей; среда передачи данных. Беспроводная и спутниковая связь. Стандарты беспроводной связи. Основные неисправности устройств связи.

. Низкоуровневые, системные и прикладные программы. Интерпретирующие и компилирующие языки программирования. Программа SETUP. Символьный и графический интерфейс программ. Операционная система MS DOS; основные блоки, внутренние и внешние команды; порядок загрузки; конфигурирование; установка и восстановление.

Программы-оболочки. Операционная система Windows разных версий. Версии ОС для мобильных устройств Классификация прикладных программ.

#### 5.2 Примерная тематика лекций

#### $5.2.1$  4-й семестр (18 лекций)

1. Информация; способы её измерения. Роль ЭВМ и персонального компьютера (ПК) в жизни человечества. История создания ПК. Особенности IBM PC, обеспечившие его успех.

2. Основные виды современных ПК; серверы, офисные и домашние настольные ПК, промышленные ПК, переносные офисные и домашние ПК, военно-полевые ПК, планшеты и смартфоны.

3. Блок-схема ПК; особенности её реализации. Основные блоки настольного и переносного офисного и домашнего ПК. Блок питания; его основные неисправности. Основные детали корпусов, их назначение.

4. Типы материнских плат. Основные узлы и детали материнской платы. Основные параметры микропроцессора  $(M\Pi)$ .

5. Особенности МП 1-го и 2-го поколения.

6. Особенности МП 3-5 поколений.

7. Особенности МП 6-го поколения. Клоны. Современные МП

8. Особенности МП для портативных устройств.

9. Архитектура и конструктивное исполнение ОЗУ. Кэш-память.

10. Вспомогательные устройства материнской платы: тактовый генератор, BIOS, контроллеры прерываний и прямого доступа в память.

11. Системные шины и гнёзда расширения. Основные неисправности материнской платы. Некоторые сообщения POST.

12. Классификация внешних запоминающих устройств. Конструкция съёмных накопителей на гибких магнитных дисках (НГМД) и несъёмных накопителей на жёстких магнитных дисках (НЖМД).

13. Основные параметры НГМД и НЖМД. Логическая структура НГМД и НЖМД; её создание.

14. Интерфейсы НЖМД. Твердотельные диски SSD. Оптические приводы и диски CD-ROM, CD-R, CD-RW: конструкция, интерфейсы, логическая структура. Приводы и диски DVD.

15. Основные неисправности внешних запоминающих устройств.

16. Мониторы и видеоплаты: устройство, основные характеристики. Основные видеоинтерфейсы. Способы ускорения работы видеосистемы. Основные неисправности видеосистемы.

17. Стандартные последовательный (RS-232C) и параллельный (Centronics) порты, их развитие. Шины USB и IEEE-1394, их развитие. Игровой и инфракрасный порт. Основные неисправности стандартных портов и шин.

18 Клавиатура. Манипуляторы. Основные неисправности этих устройств.

#### 5.2.2. 5-й семестр (18 лекций)

19. Принтеры. Основные неисправности этих устройств.

20. Сканеры. Основные неисправности этих устройств.

21. Звуковые карты. Средства мультимедиа. Основные неисправности этих устройств

22. Видео- и фотокамеры. Нестандартные видеоустройства. Основные неисправности этих устройств.

23. Модемы. Радиомодемы. Основные неисправности устройств связи.

24. Сети ЭВМ: основные понятия. Сетевые карты. Топология и архитектура сетей; среда передачи данных. Основные неисправности устройств связи.

25. Беспроводная и спутниковая связь. Стандарты беспроводной связи. Основные неисправности устройств связи.

26. Особенности оборудования региональных сетей.

27. Низкоуровневые, системные и прикладные программы. Интерпретирующие и компилирующие языки программирования.

28. Символьный и графический интерфейс программ. Программы SETUP и UEFI.

29. Операционная система MS DOS; основные блоки, внутренние и внешние команды, порядок загрузки.

30./ Операционная система MS DOS; загрузочный пакет; конфигурирование; установка и восстановление.

31. Программы-оболочки. Операционная система Windows 3.x; основные блоки, конфигурирование, порядок загрузки

32. Операционная система Windows 3.x; загрузочный пакет; конфигурирование; установка и восстановление.

33. Операционная система Windows 9.x; загрузочный пакет; конфигурирование; установка и восстановление.

34. Современные версии ОС Windows; загрузочный пакет; конфигурирование; установка и восстановление.

35. Версии ОС для мобильных устройств; загрузочный пакет; конфигурирование; установка и восстановление.

36.. Классификация прикладных программ.

### 5.3. Тематика лабораторных работ и отрабатываемые умения.

#### $5.3.1.4$ -й семестр (18 часов, 6 работ, 1 цикл)

Каждое занятие занимает 4 часа и требует выполнения за это время двух лабораторных работ, а также предварительной самостоятельной работы в объёме 2 часов. Время самостоятельной работы тратится на проработку теоретического материала, используемого на занятии. Занятия идут в 1 цикл, т.е. в идеале достаточно 3 недель, но в конце цикла есть запасная неделя и часы ИРС для студентов, по каким-то причинам не успевших выполнить работы.

#### Работы № 1-6. Определение комплектации ПК и первичное конфигурирование его с помощью программы **SETUP**

Экспериментальные и практические умения

1. Определение комплектации различных современных ПК.

- 2. Работа с разными версиями программы первичного конфигурирования SETUP.
- 3. Определение быстродействия ПК и демонстрация способов его изменения.

#### $5.3.2. 5$ -й семестр (36 часов, 12 работ, 2 цикла) **Первый цикл (6 работ).**

#### Работа № 7. Определение комплектации современного ПК и первичное конфигурирование его с помощью программы UEFI.

- 1. Определение комплектации современных ПК.
- 2. Работа с программой первичного конфигурирования UEFI..
- 3. Определение быстродействия современного ПК.

#### Работа № 8. Разборка, сборка и запуск компьютера на стенде

#### Экспериментальные и практические умения

- 1. Определение комплектации различных ПК.
- 2. Разборка и сборка компьютера на стенде.
- 3. Работа с разными версиями программы первичного конфигурирования SETUP.

### Работа № 9. Разборка и сборка компьютера в корпусе

#### Экспериментальные и практические умения

1. Определение комплектации различных ПК.

2. Разборка и сборка компьютера в корпусе.

3. Работа с разными версиями программы первичного конфигурирования SETUP.

### Работа № 10. Подключение и подготовка к работе первого винчестера с интерфейсом IDE

1. Определение комплектации различных ПК.

2. Подключение и подготовка к работе винчестера с интерфейсом IDE /

. 3. Работа с разными версиями программы первичного конфигурирования SETUP.

#### Работа № 11. Изменение настроек ПК с помощью программы SETUP

#### Экспериментальные и практические умения

1. Работа с разными версиями программы первичного конфигурирования SETUP.

2. Определение быстродействия ПК и демонстрация способов его изменения.

#### Работа № 12. Некоторые особенности ноутбуков

1. Определение комплектации различных современных ПК.

2. Определение возможностей ноутбука. /

3. Работа с разными версиями программы первичного конфигурирования SETUP.

### **Второй цикл (6 работ).**

#### Работа № 13. Подключение и подготовка к работе второго винчестера с интерфейсом IDE

1. Определение комплектации различных ПК.

- 2. Подключение и подготовка к работе второго винчестера с интерфейсом IDE
- 3. Работа с разными версиями программы первичного конфигурирования SETUP.

#### Работа № 14. Подключение и подготовка к работе винчестера с интерфейсом SATA

- 1. Определение комплектации различных ПК.
- 2. Подключение и подготовка к работе винчестера с интерфейсом SATA/
- 3. Работа с разными версиями программы первичного конфигурирования SETUP.

#### Работа № 15. Создание гибкой системной дискеты и конфигурирование рабочей среды с помощью файлов **CONFIG.SYS ɢ AUTOEXEC.BAT.**

- 1. Создание системной дискеты на ПК с одним и двумя дисководами с помощью программы FORMAT.COM.
- 2. Создание системной дискеты на ПК с одним и двумя дисководами с помощью программы SYS.COM.
- 3. Работа с программой первичного конфигурирования SETUP.

4. Конфигурирование рабочей среды с помощью файлов CONFIG.SYS и AUTOEXEC.BAT; основные проблемы.

Работа № 16. Полключение к ПК матричного принтера и управление его работой

1. Определение комплектации различных ПК.

2. Подключение к ПК матричного принтера, его самотестирование и проверка работы из ДОС; подключение к ПК принтеров в ОС Windows.

#### 3. Работа с разными версиями программы первичного конфигурирования SETUP.

#### Работа № 17. Подключение к ПК телевизионного тьюнера и управление его работой

1. Определение комплектации различных ПК.

2. Подключение к ПК телевизионного тьюнера; подключение к ПК пульта дистанционного управления тьюнером; управление работой телевизионного тьюнера.

#### 3. Работа с разными версиями программы первичного конфигурирования SETUP.

#### Работа № 18. Модернизация ПК путём замены видеоплаты

- 1. Определение комплектации различных ПК.
- 2. Модернизация ПК путём замены видеоплаты и определение характеристик видеоплаты.
- 3. Работа с разными версиями программы первичного конфигурирования SETUP.

#### 5.4. Матрица соответствия отрабатываемых компетенций и видов занятий

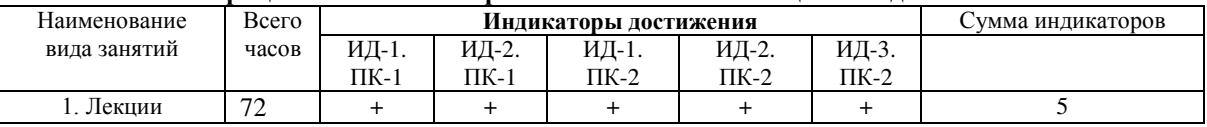

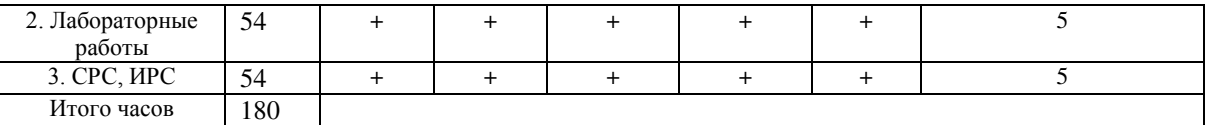

#### **6. Рекомендуемая литература**

#### $6.1.$  Основная литература.

1. Михайлов С.П. Устройство персонального компьютера. Учебное пособие. Горно-Алтайск, БИЦ ГАГУ, 2021.

#### **6.2. Дополнительная литература.**

1. Гусева Е.Н. Информатика. [Электронный ресурс] Учебное пособие / Е.Н. Гусева, И.Ю. Ефимова, Р.И. Коробков, К.В. Коробкова, И.Н. Мовчан, Л.А. Савельева - Москва: Флинта, 2011.- 260 с. URL: http://biblioclub.ru/index.php?page=book\_view&book\_id=83542 – Дата обращения 17.05.2013

2. Бесфамильный М.С. Информатика . Технические средства информационных процессов. [Электронный ресурс]<br>чебное пособие / М.С. Бесфамильный - Москва: МИСиС, 2009.- 56 с. URL: Учебное пособие / М.С. Бесфамильный - Москва: МИСиС, 2009.- 56 с. URL: <http://www.iqlib.ru/book/book.visp?UID=%7B8832F69D-C8AA-4ABD-BA37-E38321FC6639%7D&action>

=bo&page=0&idsLink=\$idsLink&resIndex=0&resType=0 – Дата обращения 17.05.2013

3. Михайлов С.П. Рабочая программа дисциплины «Обслуживание ВТ. [Электронный ресурс]. Режим доступа: локальная сеть ФМИТИ, путь ТЕАСНЕRS:\Михайлов\Раб прогр обслуж ВТ 2023.pdf.

#### Электронные ресурсы

1. Журнал «Мир ПК» /[Электронный ресурс]/ Режим доступа: [http:/pcworld/](http://biblioclub.ru/index.php?page=book&id=214633) (дата обращения 02.06.2019).

2. Форум IT- индустрии. [Электронный ресурс]/ Режим доступа: [www.ixbt.com](http://www.ixbt.com/) (дата обращения 02.06.2019).

### **7. Материально-техническое обеспечение учебного процесса.**

Для лекций используется лекционная физическая аудитория с мультимедиа проектором, доской и мелом. Для лабораторных работ требуется лаборатория обслуживания ПК. Нужны также фонды библиотеки и точки доступа в Интернет и локальную сеть ФМИТИ.

#### 8. Образовательные технологии

1. Все 9 лекций являются активными (проблемными): для каждой подобраны образцы оборудования, бумажные и мультимедийные демонстрации или примеры программ, требующие участия студентов в диалоге с преподавателем и тренирующие отработку практических умений.

2. Во всех лабораторных работах выделены отрабатываемые экспериментально-практические умения, приведённые в рабочей программе.

3. Во всех лабораторных работах выделены задания для исследования – все работы являются исследовательскими.

### 9. Контроль знаний студентов

#### 9.1. Формы текущего контроля

Ведётся учет посещаемости лекций. Пропущенные лекции необходимо восстановить и ответить на вопросы по их содержанию. На каждой лабораторной работе ведется учет посещаемости и оценка полноты выполнения предложенных заланий.

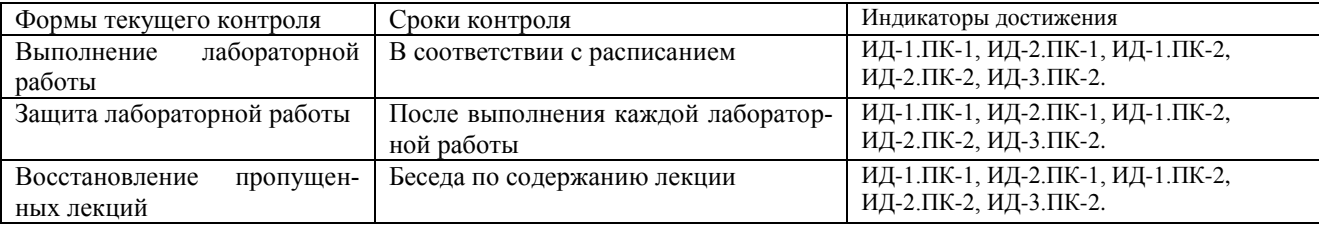

#### 9.2. Требования к зачету

В случае если студент полностью восстановил все пропущенные лекции и прошёл собеседование по ним, а также выполнил и защитил все лабораторные работы, то зачет выставляется на последней лабораторной работе. Округлённая средняя оценка за семестр с учётом работы на лекциях и будет оценкой, полученной на зачёте

Министерство образования и науки Российской Федерации Федеральное государственное бюджетное образовательное учреждение высшего профессионального образования «Горно-Алтайский государственный университет» Кафедра математики, физики и информатики

# **ФОНД ОЦЕНОЧНЫХ СРЕДСТВ**

# по дисциплине  **«Ɉɛɫɥɭɠɢɜɚɧɢɟ ɜɵɱɢɫɥɢɬɟɥɶɧɨɣ ɬɟɯɧɢɤɢ»**

Уровень основной образовательной программы бакалавриат Для направления подготовки 03.03.02 «Физика» Профиль подготовки «Цифровые технологии в альтернативной энергетике»

Составитель – к.ф.-м.н., проф. Михайлов С.П.

Утвержден на заседании кафедры « $11\%$  04 2024 г., протокол № 8.

И.о. зав. кафедрой Богданова Р.А.

 $\Gamma$ орно-Алтайск 2024

# Пояснительная записка

1. Оценочные средства предназначены для контроля и оценки образовательных достижений обучающихся, освоивших программу учебной дисциплины «Обслуживание вычислительной **ɬɟɯɧɢɤɢ».** 

**2. Фонд оценочных средств включает** контрольные материалы для проведения текущего контроля в формах, указанных в рабочей программе, и промежуточной аттестации в форме вопросов и заданий к зачёту с оценкой.

# Перечень отрабатываемых в лаборатории экспериментально-практических **УМЕНИЙ**

# Работы № 1-6. Определение комплектации ПК и первичное конфигурирование его с помощью программы SETUP

# Экспериментальные и практические умения

- 1. Определение комплектации различных ПК.
- 2. Работа с разными версиями программы первичного конфигурирования SETUP.
- 3. Определение быстродействия ПК и демонстрация способов его изменения.

# Работа № 7. Определение комплектации современного ПК и первичное кон- $\phi$ игурирование его с помощью программы UEFI.

- 1. Определение комплектации современных ПК.
- 2. Работа с программой первичного конфигурирования UEFI.
- 3. Определение быстродействия современного ПК.

# Работа № 8. Разборка, сборка и запуск компьютера на стенде

Экспериментальные и практические умения

- 1. Определение комплектации различных ПК.
- 2. Разборка и сборка компьютера на стенде.
- 3. Работа с разными версиями программы первичного конфигурирования SETUP.

# Работа № 9. Разборка и сборка компьютера в корпусе

Экспериментальные и практические умения

- 1. Определение комплектации различных ПК.
- 2. Разборка и сборка компьютера в корпусе.
- 3. Работа с разными версиями программы первичного конфигурирования SETUP.

# Работа № 10. Подключение и подготовка к работе первого винчестера с интерфейсом IDE.

- 1. Определение комплектации различных ПК.
- 2. Подключение и подготовка к работе винчестера с интерфейсом IDE//
- . 3. Работа с разными версиями программы первичного конфигурирования SETUP.

# Работа № 11. Изменение настроек ПК с помощью программы SETUP

Экспериментальные и практические умения

- 1. Работа с разными версиями программы первичного конфигурирования SETUP.
- 2. Определение быстродействия ПК и демонстрация способов его изменения.

# Работа № 12. Некоторые особенности ноутбуков

- 1. Определение комплектации различных современных ПК.
- 2. Определение возможностей ноутбука. /

3. Работа с разными версиями программы первичного конфигурирования SETUP.

# Работа № 13. Подключение и подготовка к работе второго винчестера с интерфейсом IDE

- 1. Определение комплектации различных ПК.
- 2. Подключение и подготовка к работе второго винчестера с интерфейсом EIDE
- 3. Работа с разными версиями программы первичного конфигурирования SETUP.

# Работа № 14. Подключение и подготовка к работе винчестера с интерфейсом SATA

- 1. Определение комплектации различных ПК.
- 2. Подключение и подготовка к работе винчестера с интерфейсом SATA/
- 3. Работа с разными версиями программы первичного конфигурирования SETUP.

# Работа № 15. Создание гибкой системной дискеты и конфигурирование рабочей среды с ПОМОЩЬЮ ФАЙЛОВ CONFIG.SYS и AUTOEXEC.BAT.

1. Создание системной дискеты на ПК с одним и двумя дисководами с помощью программы FORMAT.COM.

2. Создание системной дискеты на ПК с одним и двумя дисководами с помощью программы SYS.COM.

3. Работа с программой первичного конфигурирования SETUP.

4. Конфигурирование рабочей среды с помощью файлов CONFIG.SYS и AUTOEXEC.BAT; основные проблемы.

# Работа № 16. Подключение к ПК матричного принтера и управление его работой

1. Определение комплектации различных ПК.

2. Подключение к ПК матричного принтера, его самотестирование и проверка работы из ДОС; подключение к ПК принтеров в ОС Windows.

# 3. Работа с разными версиями программы первичного конфигурирования SETUP.

Работа № 17. Подключение к ПК телевизионного тьюнера и управление его работой/ 1. Определение комплектации различных ПК.

2. Подключение к ПК телевизионного тьюнера; подключение к ПК пульта дистанционного управления тьюнером; управление работой телевизионного тьюнера.

3. Работа с разными версиями программы первичного конфигурирования SETUP.

# Работа № 18. Модернизация ПК путём замены видеоплаты

1. Определение комплектации различных ПК.

2. Модернизация ПК путём замены видеоплаты и определение характеристик видеоплаты.

3. Работа с разными версиями программы первичного конфигурирования SETUP.

### Критерии оценки:

- оценка «отлично» выставляется, если студент свободно владеет программно-технической лексикой, а экспериментально-практическое умение показано без замечаний.

- оценка «хорошо» выставляется студенту, если студент свободно владеет программно-технической лексикой, но экспериментально-практическое умение показано с замечаниями.

- оценка «удовлетворительно» выставляется студенту, если студент в основном владеет программно-технической лексикой, и умение показано с замечаниями.

- оценка «неудовлетворительно» выставляется студенту, если студент не владеет программнотехнической лексикой, и умение не показано.